## ÍNDICE DE CONTENIDOS

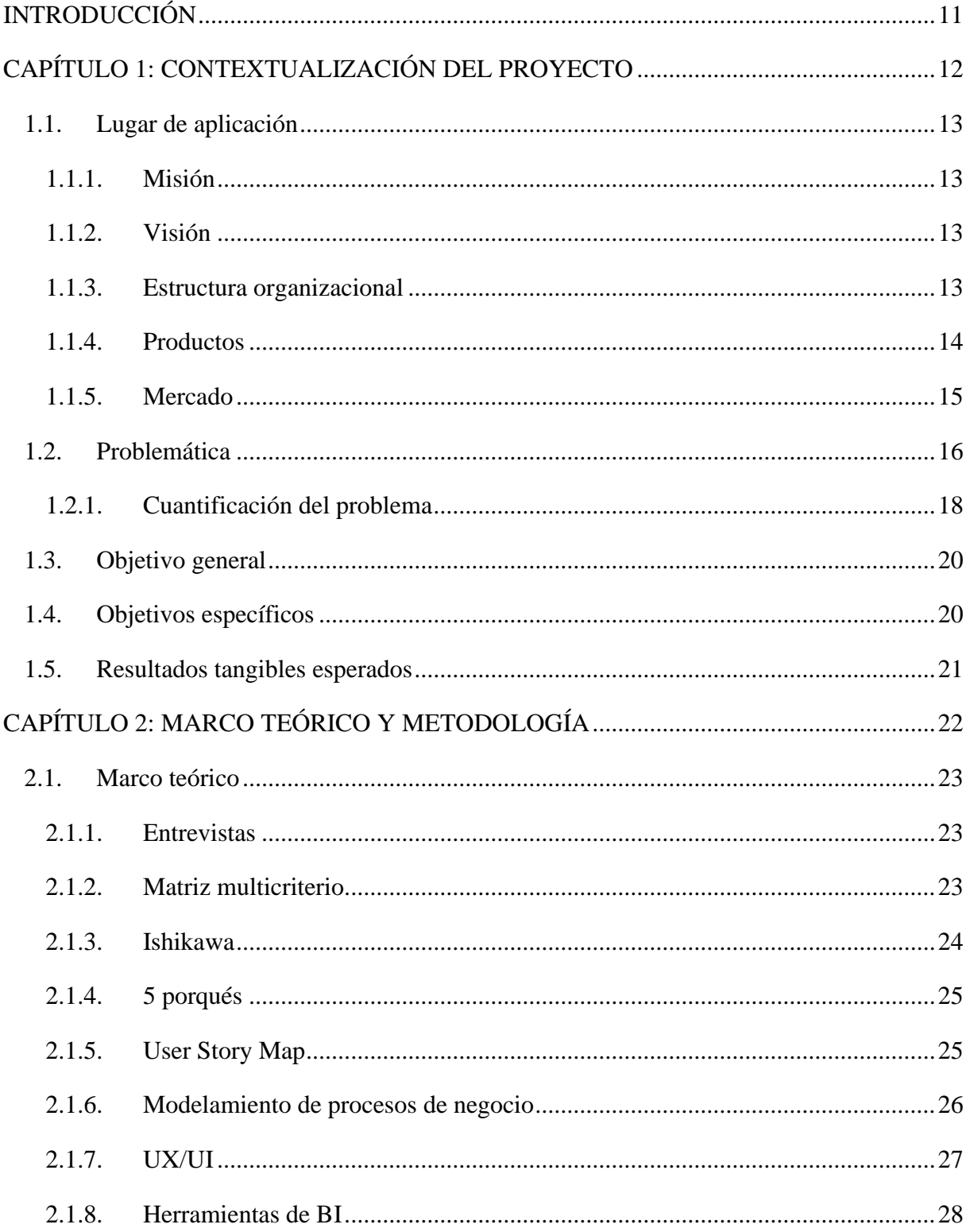

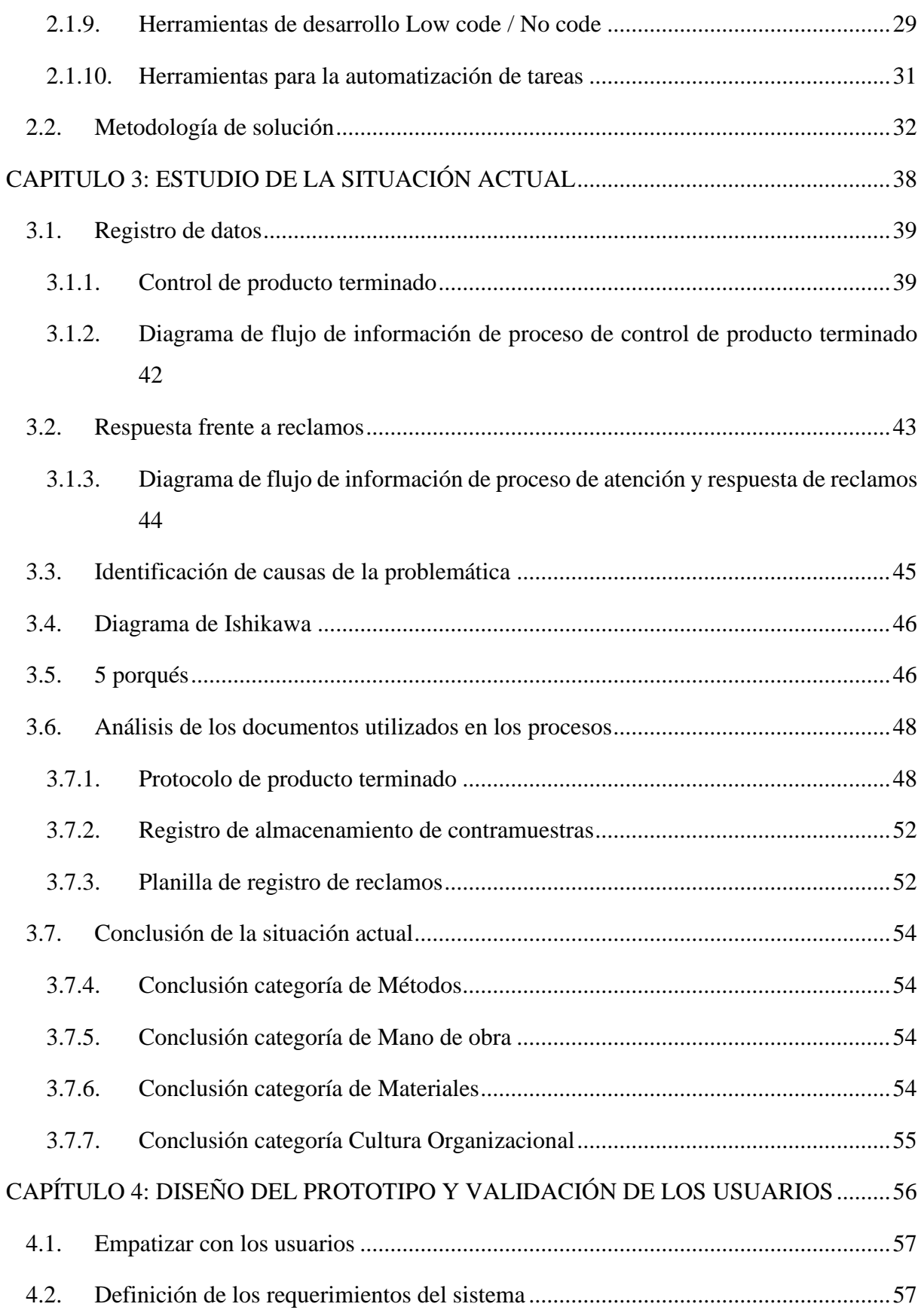

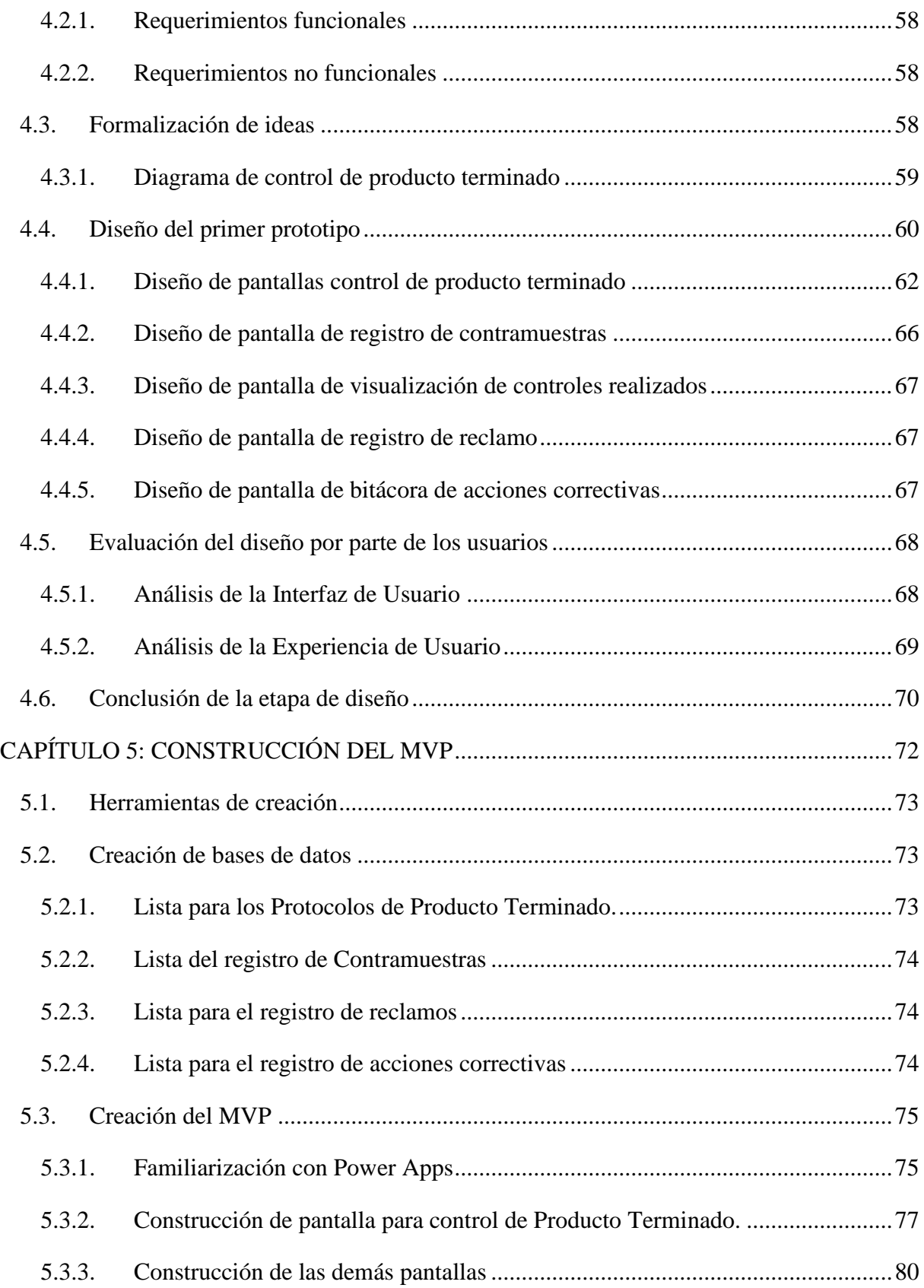

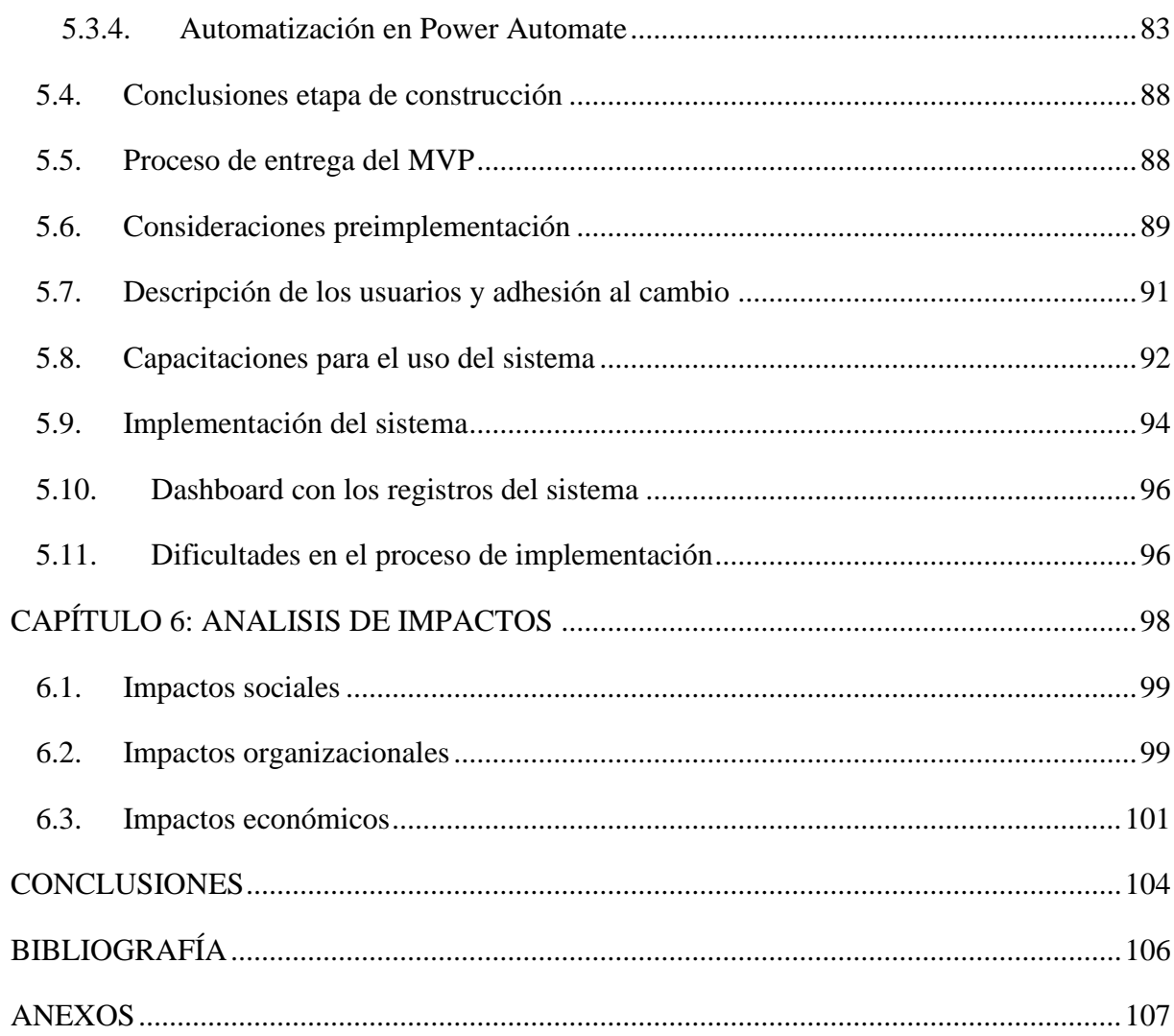

# **ÍNDICE DE FIGURAS**

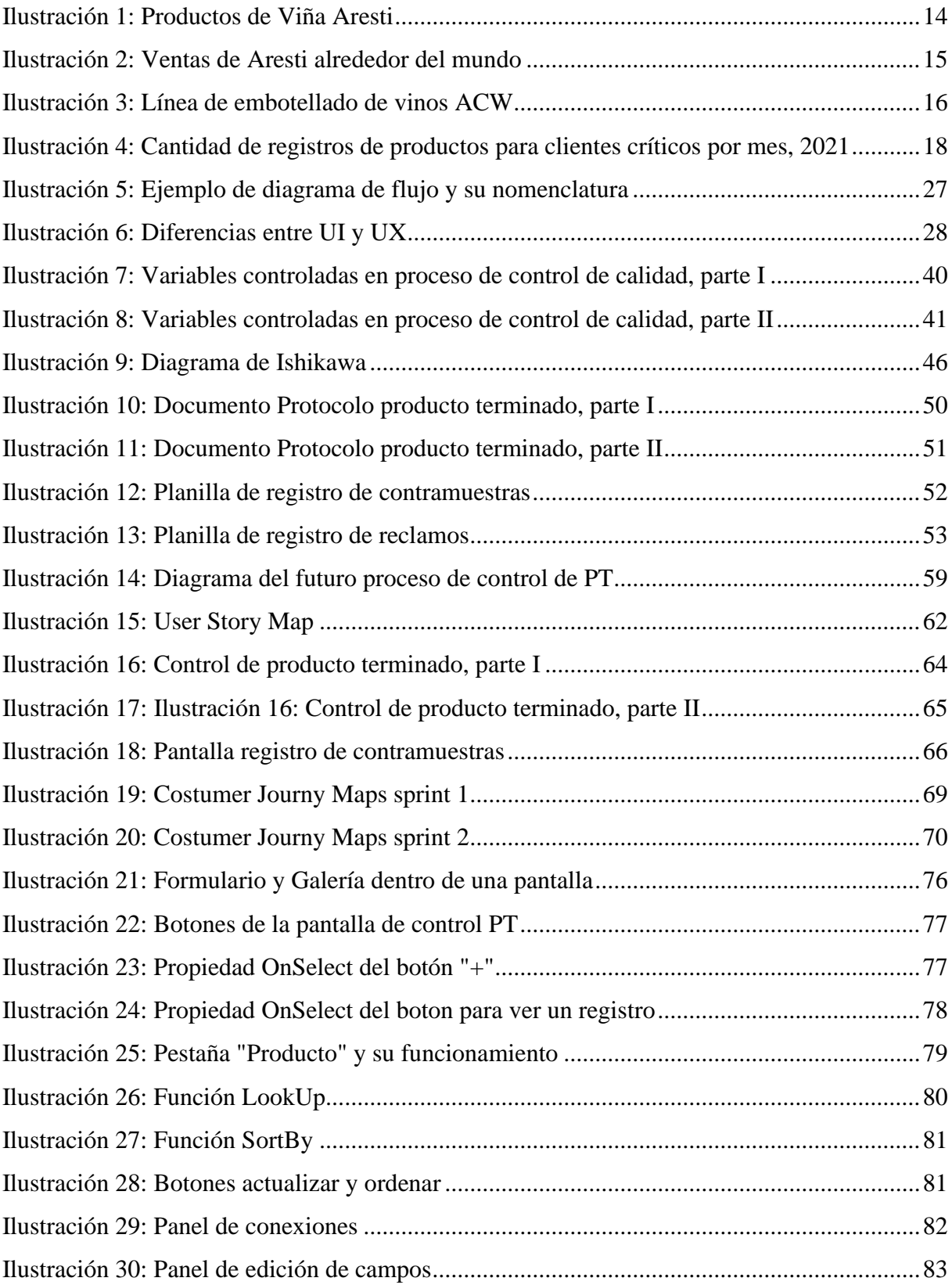

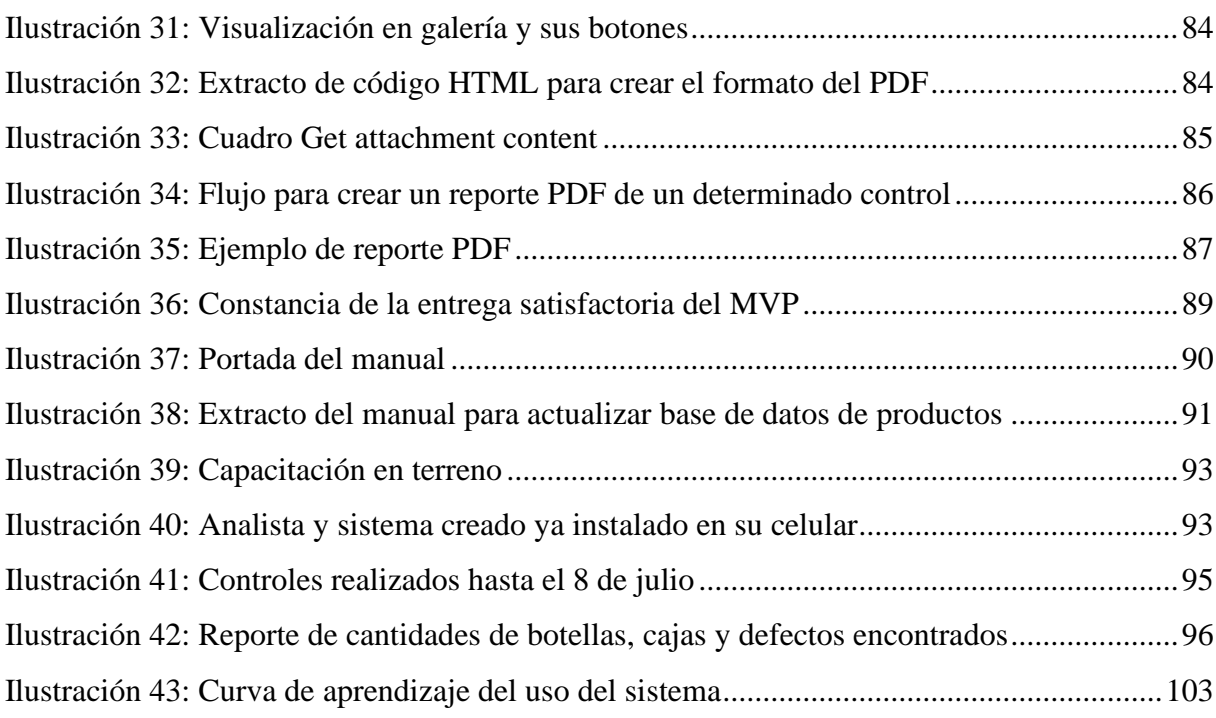

# **ÍNDICE DE TABLAS**

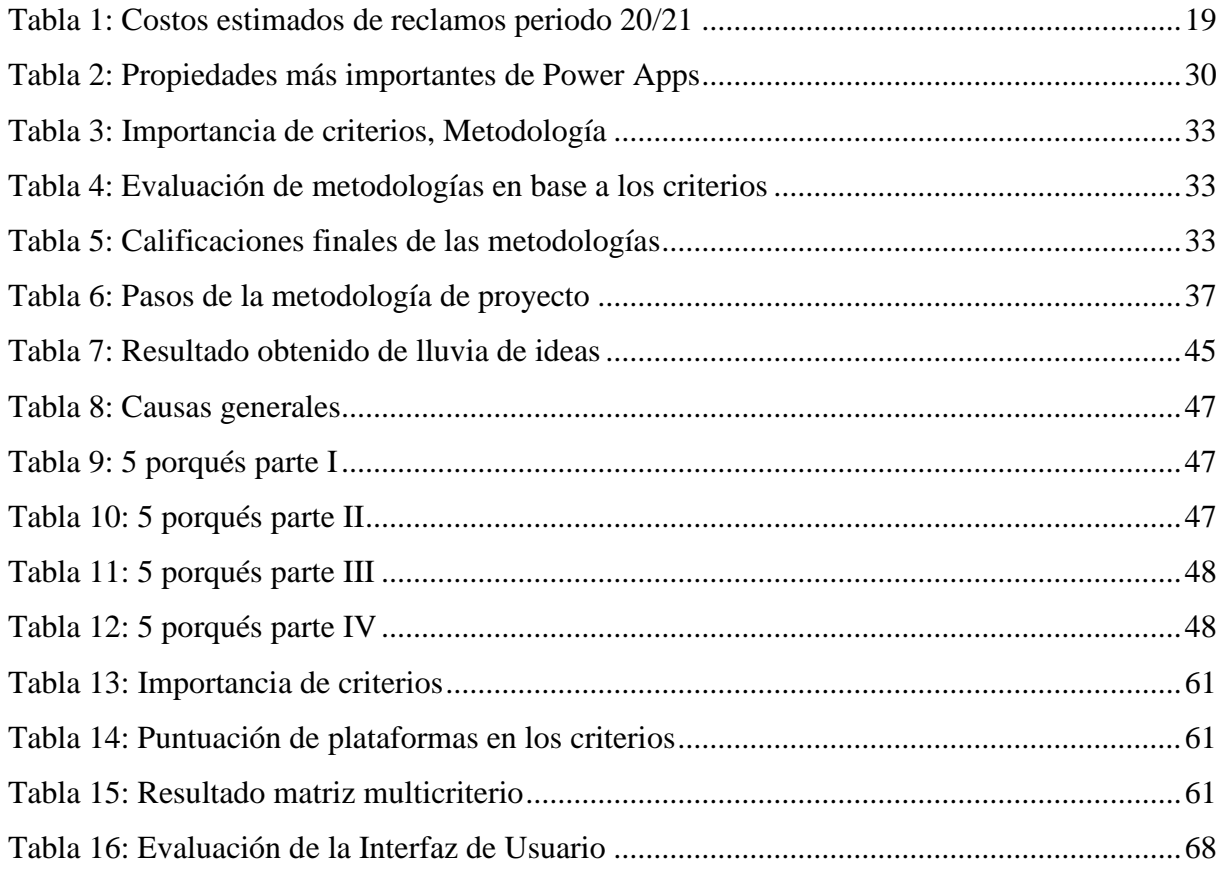

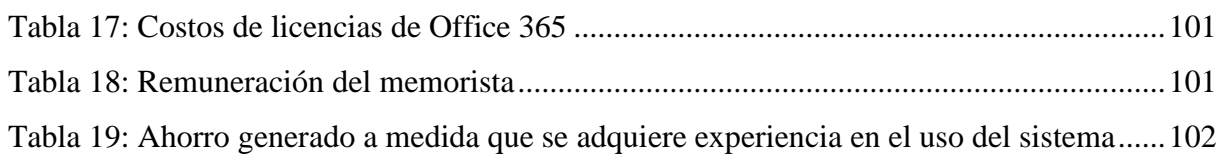

#### **ÍNDICE DE ECUACIONES**

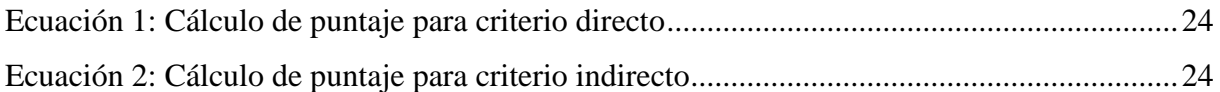

#### **ÍNDICE DE ANEXOS**

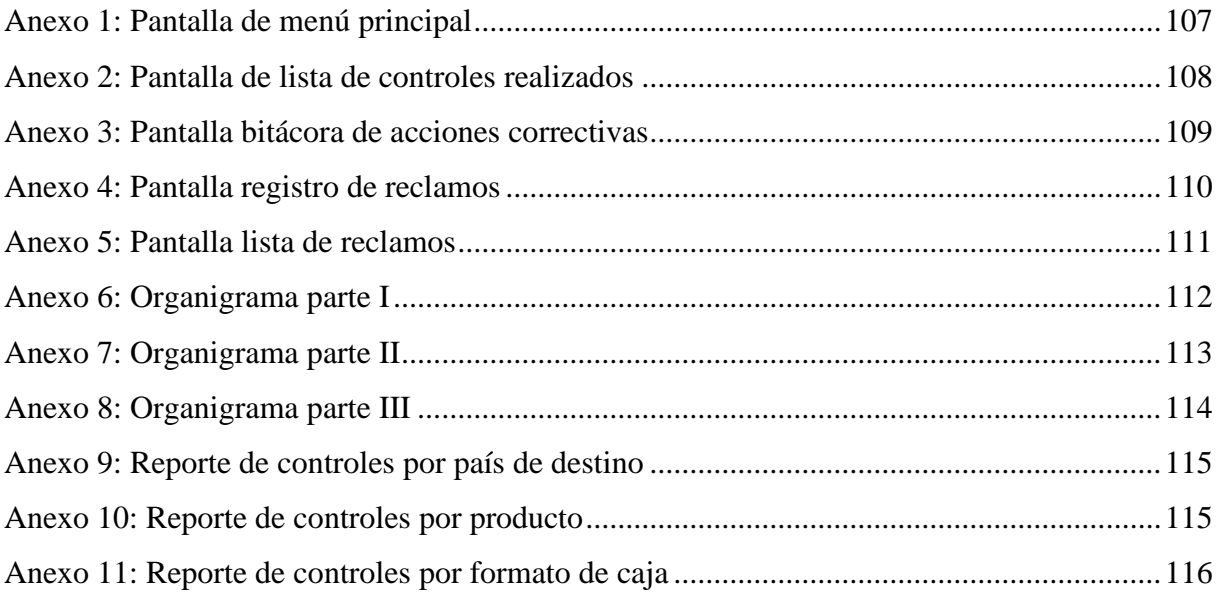